# **PROJETO DE UM CONVERSOR BOOST COM ALTO GANHO E ALTO RENDIMENTO APLICADO À CÉLULA COMBUSTÍVEL**

## **MATEUS J. TIBURSKI, ÉDER BRIDI, HAMILTOM C. SARTORI, JOSÉ R. PINHEIRO**

*Grupo de Eletrônica de Potência e Controle - GEPOC, Universidade Federal de Santa Maria - UFSM Av. Roraima, 1000 - Santa Maria - RS - CEP 97105-900 E-mails: mateustiburski94@gmail.com, ederbridi@gmail.com, hamiltomsar@gmail.com, jrenes@gepoc.ufsm.br*

**Abstract** This work uses a project methodology, which aims to combine high efficiency and reduced volume with fast mathematic methods of searching for the best solution. This methodology, already consolidated, is applied through an algorithm, which scans different operating points, such as: the switching frequency, current ripple and current density in the inductor. The algorithm seeks to optimize a Boost converter of high gain and high power that interfaces between a Fuel Cell  $(3kW$  and  $50V<sub>DC</sub>)$ to a DC bus (400V<sub>DC</sub>). Due to the high gain applied, this converter is not usually indicated for this type of application. With this tool of analysis, it was tried to design a Boost converter that allows the use of this topology of converter in the specific application under analysis. Finally, the results obtained are shown showing the losses in each component and the efficiency of the converter. Due to the primordial search for the reduction of the equivalent resistances of each component to the maximum, it was necessary, the parallelism of components. At the end a project is elaborated to which the losses for each component of the converter and the respective resistances series of each element. Finally, it is demonstrated the static gain of the converter, which shows the use of the Boost converter for high gain and high power applications.

Keywords-Boost Converter, Fuel Cell and Efficiency.

Resumo Este trabalho utiliza uma metodologia de projetos, que visa aliar alta eficiência e reduzido volume a métodos matemáticos rápidos de busca pela melhor solução. Esta metodologia, já consolidada, é aplicada através de um algoritmo, que varre diferentes pontos de operação, sendo estes: a frequência de comutação, ondulação de corrente e densidade de corrente no indutor. O algoritmo busca otimizar um conversor *Boost* de alto ganho e alta potência que realiza a interface entre uma Célula Combustível (3kW e 50Vcc) a um barramento CC (400Vcc). Devido ao alto ganho aplicado, este conversor não é usualmente indicado para este tipo de aplicação. Com esta ferramenta de análise, buscou-se projetar um conversor *Boost* que viabilize a utilização desta topologia de conversor na aplicação específica em análise. Por fim, são apresentados os resultados obtidos mostrando as perdas em cada componente e o rendimento do conversor. Devido à busca primordial pela redução ao máximo das resistências equivalentes de cada componente, fez-se necessário, o paralelismo de componentes. Ao final é elaborado um projeto ao qual são demonstradas de maneira detalhada as perdas para cada componente do conversor e as respectivas resistências séries de cada elemento. Por fim, é demonstrado o ganho estático do conversor ao qual fica evidenciado a utilização do conversor *Boost* para aplicações com alto ganho e alta potência.

Palavras-chave-Conversor *Boost*, Células combustíveis e Rendimento.

#### **1 Introdução**

A preocupação ambiental e a busca sustentável por fontes de energia que não degradam o meio ambiente vêm recebendo um destaque especial nas últimas décadas. Uma destas fontes de energia, a célula combustível, proporciona emissão zero de poluentes e alta taxa de eficiência (Rasid, 2016). No entanto, a energia elétrica produzida por uma célula combustível possui uma baixa tensão. Por tanto, faz-se necessário o uso de um conversor CC-CC que realize a interface entre a célula combustível e o barramento CC. Visando assim, aumentar a tensão a níveis adequados de conversão, 350-450  $V_{CC}$  e, proteger a fonte contra variações de carga (Wang, 2004).

Contudo, para o ideal aproveitamento da energia gerada pela célula é necessário que estes conversores apresentem uma alta taxa de eficiência. Dessa forma, faz-se necessário o uso de técnicas que analisem a eficiência dos componentes do conversor. Ou seja, buscar dispositivos semicondutores e elementos passivos que minimizem as perdas durante o processamento da energia.

Com o advento de novas tecnologias de materiais semicondutores como Carbeto de Silício (SiC), Nitreto de Gálio (GaN) e o CoolMOS criou-se a possibilidade do desenvolvimento de conversores com uma maior eficiência e densidade de potência. Estes materiais trazem consigo promissores avanços, pois apresentam baixas resistências de condução e baixas capacitâncias parasitas possibilitando o aumento da frequência de comutação dos conversores, o que propiciam uma diminuição no volume dos elementos magnéticos (Sartori *et al*, 2013).

Contudo, a busca por um projeto ótimo ainda traz grande desafios aos pesquisadores de hoje. Isto porque, aliar o dimensionamento dos elementos ativos aos elementos passivos de um conversor pode se tornar uma difícil tarefa, se realizada de maneira inadequada. Partindo deste pressuposto, este artigo visa buscar a aplicação de uma metodologia de projeto que aperfeiçoe a busca pela eficiência. Aliando também, minimizar o tempo através do uso de um algoritmo que busque a melhor solução.

Este algoritmo, já validado e apresentado por autores como Sartori *et al* (2015) e Pivetta *et al.* (2016), será utilizado na otimização de um conversor *Boost* convencional aplicado para a elevação da tensão de saída de uma célula combustível, conforme Figura 1. Esta topologia de conversor é utilizada pela simplicidade e o número baixo de componentes, o que torna este conversor interessante para a busca de uma melhor eficiência e densidade de potência. Devido ao alto ganho de tensão deste conversor, de 50  $V_{CC}$ , no pior caso da célula combustível, para 400 Vcc, tensão do barramento CC, o maior esforço estará sobre a chave, pois 87,5% do tempo ela estará conduzindo, conforme (1) que descreve a equação do ganho estático ideal (*Mideal*). Com base nesta afirmação, buscouse também analisar o paralelismo de chaves e de capacitores (devido a alta corrente eficaz presente no capacitor), visando assim diminuir a corrente que passa por estes componentes e consequentemente, a diminuição das perdas em condução do semicondutor.

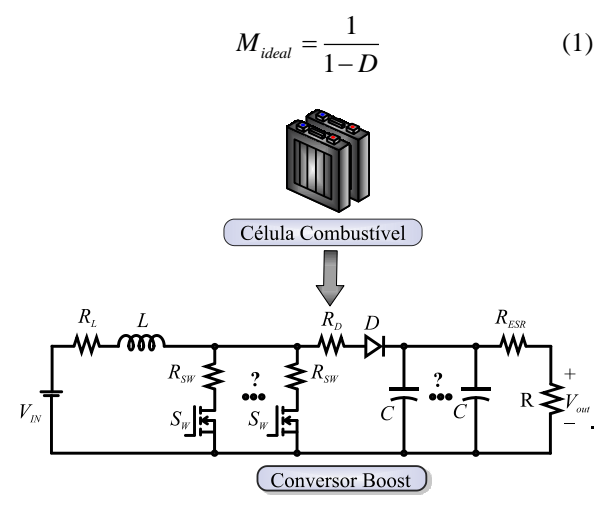

Figura 1. Conversor *Boost* aplicado a Célula Combustíveis.

Muitos trabalhos apresentam topologias de conversores para a elevação da tensão da célula combustível. No trabalho apresentado por Zhang *et al.* (2015), fez-se o uso da topologia do *Boost Interleaved* com duas fases, com multiplicador de tensão e estratégia de controle que visa minimizar os esforços das chaves. Esta topologia para uma potência nominal de 1 kW, alcançou um rendimento de 97,2%. Já no trabalho publicado por Wu *et al.* (2017), a topologia estudada foi um conversor quasi-ressonante *Push-Pull* alimentado por corrente, ao qual buscava aumentar a confiabilidade e a diminuição do custo. Esta topologia apresentou rendimento máximo 96,12% para uma tensão de entrada de 50 V e potência de 510 W. Por fim, no trabalho apresentado por Taheri *et al.* (2016), utiliza-se da topologia isolada baseado na combinação de um *Flyback* e *Forward* que têm o mérito de minimizar o tamanho do núcleo de indutores acoplados. Por fim, um protótipo de 500 W é montado, alcançando um rendimento maior que 94%.

Com base nos trabalhos apresentados anteriormente, nota-se que as principais formas de elevação da tensão da célula combustível baseiam-se em conversores isolados ou em técnicas de intercalamento (*interleaved*). Além disso, estes trabalhos ressaltam que a utilização de um conversor *Boost* convencional para aplicação em alto ganho não é a ideal, pois devido a elementos parasitas e as perdas associadas aos componentes do conversor, fazem com que o ganho estático seja limitado (Erickson, 2000). Com base nisso, e tendo posse do algoritmo que busque uma a melhor solução optou-se pela escolha do conversor *Boost* convencional ao qual buscará a minimização das perdas para a elevação do ganho estático do conversor.

Para modelagem do ganho estático não ideal (*Mperdas*), cada componente é representada por uma resistência série, conforme Figura 1. Contudo, para considerar todas as perdas a resistência série do capacitor é colocada em série com a resistência de carga visto que, esta resistência apresenta queda de tensão tanto na carga como na descarga do capacitor. A equação que define o ganho estático baseia-se na dedução apresentada por Erickson (2000) e adaptada para considerar todos os elementos parasitas, conforme (2). Sendo *RSW*, *RL*, *RESR* e *R<sup>D</sup>* a resistência série da chave, do indutor, capacitor e diodo, respectivamente. A equação (3) relaciona o rendimento com o ganho estático do conversor, sendo *D'* o complemento da razão cíclica.

$$
M_{\text{perdas}} = \left(\frac{1}{D'}\right) \left( \frac{1}{1 + \frac{R_L + DR_{SW} + D'R_D + D'R_{ESR}}{D'^2 R}} \right) (2)
$$
  

$$
\eta = D'M_{\text{perdas}} \tag{3}
$$

#### **2 Análise de perdas de energia**

#### *2.1 Perdas no capacitor*

A energia dissipada pelo capacitor de saída do conversor *Boost* está relacionada à perda ôhmica na resistência série equivalente *RESR*. Está resistência é vinculada a temperatura e a frequência da ondulação de corrente sobre o capacitor (Sartori, 2013). A equação que descreve o comportamento das perdas de condução no capacitor é dada por  $(4)$ , sendo  $I_c$  a corrente instantânea sobre o capacitor.

$$
P_{Cap}(t) = \frac{1}{T_s} \int_{0}^{T_s} \mathbf{I}_C^2(t) R_{ESR} dt
$$
 (4)

#### *2.2 Perdas nos semicondutores*

As perdas de condução no MOSFET estão associadas à resistência do canal no período de condução *R*ds\_on. Esta resistência é diretamente ligada à temperatura de junção, sendo obtida do catálogo do fabricante (Sartori *et al.*, 2013). As perdas de condução são obtidas por meio de (5), *Isw(t)* é a corrente instantânea que percorre o componente.

$$
P_{\rm sw\_Cond}(t) = \frac{1}{T_s} \int_{0}^{T_s} \cdot I_{\rm sw}^2(t) R_{\rm ds\_on}(T_J) dt \tag{5}
$$

As perdas de comutação do MOSFET são calculadas para cada período de transição. No momento em que o interruptor é ativado a perdas são dadas por (6) e obtidas por (7) durante o bloqueio. Sendo *I*min e *I*maxa corrente mínima e máxima que no flui no semicondutor, respectivamente. *Vout* é a tensão de saída ou sobre a chave, *t<sup>r</sup>* é o tempo de subida, *t<sup>f</sup>* é o tempo de descida, *Coss* é a capacitância de saída do interruptor e *f<sup>s</sup>* é a frequência de comutação do conversor (Beltrame, 2010).

$$
P_{sw\_on} = \frac{1}{2} I_{min} V_{out} t_r f_s + \frac{1}{2} C_{oss} V_{out}^2 f_s
$$
 (6)

$$
P_{sw\_off} = \frac{1}{2} I_{\text{max}} V_{out} t_f f_s \tag{7}
$$

As perdas totais na chave são obtidas pelo somatório das perdas de condução e comutação, conforme (8).

$$
P_{T_{sw}} = P_{sw\_Cond} + P_{sw\_on} + P_{sw\_off}
$$
 (8)

As perdas de condução no diodo são calculadas em função da queda de tensão que ocorre quando o dispositivo semicondutor está em condução. Está queda de tensão depende tanto da corrente quanto da temperatura de junção que o diodo opera. Está tensão pode ser obtida a partir dos gráficos disponíveis nos catálogos dos fabricantes dos semicondutores. Por outro lado, as perdas de comutação são determinadas a partir da carga de recuperação reversa *Qrr* do diodo durante o bloqueio, esta carga é diretamente relacionada à corrente e a temperatura de junção do semicondutor (*TJ*) (Beltrame, 2014). A partir disso, as perdas totais no diodo são calculadas usando (9), onde *V<sup>f</sup>* é a queda de tensão do semicondutor e *I<sup>d</sup>* é a corrente instantânea que flui no diodo.

$$
P_{T,D}(t) = \frac{1}{T_s} \int_{0}^{T_s} V_f(t) I_d(t) dt + Q_{rr} V_{out} f_s \tag{9}
$$

#### *2.2 Perdas no indutor*

As perdas associadas ao indutor podem ser divididas em perdas no núcleo e perdas no enrolamento. As perdas de enrolamento são obtidas em função da resistência CC e CA do condutor. A Resistencia CC do condutor é obtida por (10), o qual depende da resistividade elétrica do fio *ρ*, da área da seção transversal

*A<sup>w</sup>* e do comprimento do enrolamento *l<sup>w</sup>* (Zientarski et al, 2011).

$$
R_{CC} = \frac{\rho l_w}{A_w} \tag{10}
$$

Já a resistência CA é obtida para núcleos toroidais por (11). Sendo *N<sup>e</sup>* o numero de espiras, *lesp* o comprimento médio da espira, *µCu* a permeabilidade relativa do Cobre, *f<sup>h</sup>* a frequência do harmônico, *d<sup>w</sup>* diâmetro do condutor, *t<sup>w</sup>* a distância entre dois condutores adjacentes e *N<sup>C</sup>* o numero de camadas de enrolamento (Zientarski et al, 2011).

$$
R_{AC} = \left(\frac{4}{\pi}\right)^{\frac{1}{4}} N_e l_{exp} \sqrt{\frac{\rho \mu_{Cu} \pi f_h}{d_w t_w}} \left(1 + \frac{2(N_c^2 - 1)}{3}\right) (11)
$$

Dessa forma, as perdas no enrolamento são dadas pela soma das perdas CC e CA, conforme (12). Sendo  $I_{L_RMS}$  a corrente eficaz no indutor e  $i_L$  a corrente de cada harmônico.

$$
P_{Cu} = R_{CC} I_{L_{rms}}^2 + \sum_{f=0}^{\infty} \left( R_{AC} \left( f_h \right) i_L \left( f_h \right)^2 \right) \tag{12}
$$

Já as perdas relacionadas ao núcleo são dadas por (13) e dependem diretamente do volume do núcleo *Vnu*, do tempo de condução da chave *ton*, do tempo de condução do diodo *toff*, do período *Ts*, da densidade de fluxo magnético *Bnu* e das características magnéticas de cada tipo de núcleo obtidas do catálogo (*a,b,c*) (Sartori *et al*, 2015).

$$
P_{nu} = V_{nu} a \left( \frac{B_{nu}^{b}}{(2t_{on})^{c}} \frac{t_{on}}{T_{s}} + \frac{B_{nu}^{b}}{(2t_{off})^{c}} \frac{t_{off}}{T_{s}} \right) \qquad (13)
$$

### **3 Metodologia de projeto proposta**

A metodologia baseia-se na escolha do melhor projeto, podendo ser selecionado a melhor solução através do menor volume, maior rendimento ou densidade de potência. O algoritmo desenvolvido fundamenta-se na varredura de três variáveis, a frequência de comutação, ondulação de corrente e densidade de corrente no indutor. Estes três parâmetros variam de um ponto mínimo a um ponto máximo. Ao fim, este algoritmo escolhe o melhor projeto, selecionando o melhor ponto de operação a partir destes três parâmetros.

As figuras 2, 3 e 4 apresentam o fluxograma do algoritmo. A partir destas figuras será elaborado um passo a passo que descreve a rotina do algoritmo e escolha do melhor ponto de operação.

**1° passo:** nesta etapa são definidos os parâmetros de entrada: tensão de entrada *Vin* e tensão de saída, a faixa de frequência de comutação a ser varrida pelo programa (*fs*\_mim, *fs*\_max), a potência de entrada  $P_{in}$ , a faixa de variação de corrente no indutor ( $\Delta_{i\_min}$ ,  $\Delta_i$ <sub>max</sub>), a faixa de densidade de corrente utilizada no programa (*J*min, *J*max) e o número de chaves em paralelo (*Nsw*). Também são determinadas as temperaturas de operação do conversor como temperatura ambiente (*Ta*) e a temperatura de junção dos semicondutores (*Tj*), fundamentais para a determinação das perdas e projeto de dissipação de calor. Além disso, é definido o tipo de varredura a ser utilizado o algoritmo (rendimento, volume e densidade volumétrica de potência), buscando assim o melhor projeto. Por conseguinte, são definidos os semicondutores e os respectivos dissipadores a serem utilizados.

**2° passo:** calcula a corrente de entrada *Iin* e a razão cíclica do conversor *D*, conforme (1).

**3° passo:** calcula-se a corrente sobre o indutor *I<sup>L</sup>* e para cada frequência e variação de corrente calculase uma indutância *L* conforme (14) (Hart, 2012). Após isso, é calculada a energia armazenada por este indutor, utilizada pelo fabricante para a escolha do núcleo, conforme (15) (Magnetics, 2015).

$$
L = \frac{V_{in}D}{\Delta_i f_s} \tag{14}
$$

$$
E_L = \frac{1}{2} I_L^2 L \tag{15}
$$

**4° passo:** com a energia armazenada calculada é feita a seleção de núcleos possíveis para o projeto do indutor, conforme (Magnetics, 2015). Após isso, é obtido o número de espiras *N<sup>e</sup>* e posteriormente, é realizada uma análise ao qual verifica-se a área do enrolamento é compatível com a área da janela do núcleo. Caso o enrolamento for maior que a área da janela do núcleo o passo é refeito considerando um núcleo maior.

**5° passo**: calcula as resistências CC e CA do condutor, conforme (10) e (11).

**6° passo:** neste passo, calculam-se as perdas no enrolamento *PCu* e no núcleo do indutor *PNu*.

**7° passo:** calcula-se o volume total do indutor.

**8° passo:** calcula-se as correntes que percorrem a chave  $I_{sw\_RMS}$ , o diodo  $I_d$  e no capacitor  $I_c$ .

**9° passo:** calculam-se as perdas de condução e de comutação relacionadas às chaves, conforme apresentadas em (5), (6) e (7).

**10° passo:** calculam-se as perdas de condução e de recuperação reversas relacionadas ao diodo do conversor, de acordo com (9).

**11° passo:** calcula as perdas totais nos semicondutores.

**12° passo:** é realizado o projeto do dissipador de calor para os semicondutores. Para isso, é calculada primeiramente a resistência do dissipador para o ambiente, e, por conseguinte, o comprimento necessário do dissipador. Por fim, recalcula-se a temperatura de junção e verifica-se se esta é igual ou menor a temperatura de junção estipulada, conforme apresentado por (Beltrame *et al*, 2013). Caso contrário, recalculase novamente, porém, para um dissipador que contenha uma resistência térmica menor.

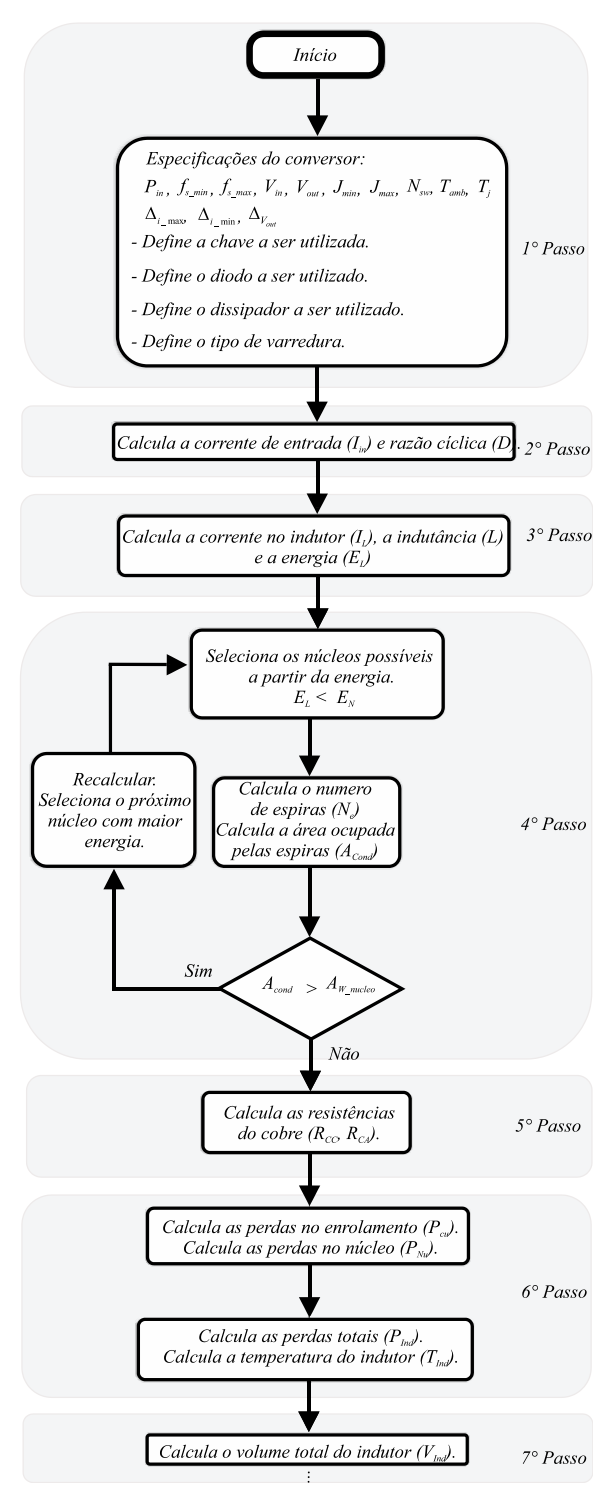

Figura 2. Fluxograma do programa para projeto do indutor.

**13° passo:** calcula-se a capacitância de saída necessária para obter a ondulação de tensão especificada no 1° passo, conforme (Hart, 2012). Esta capacitância é então utilizada para escolha do capacitor no banco de dados. Com a escolha do capacitor, obtémse a resistência série equivalente utilizada para o cálculo de perdas sobre o capacitor.

**14° passo:** é realizada a soma das perdas de todos os componentes.

**15° passo:** é realizada a soma dos volumes dos componentes. Após é efetuada o cálculo do rendimento e densidade de potência.

**16° passo:** Por fim, o algoritmo encontra entre milhares de projetos a melhor solução conforme a varredura estipulada no 1° passo.

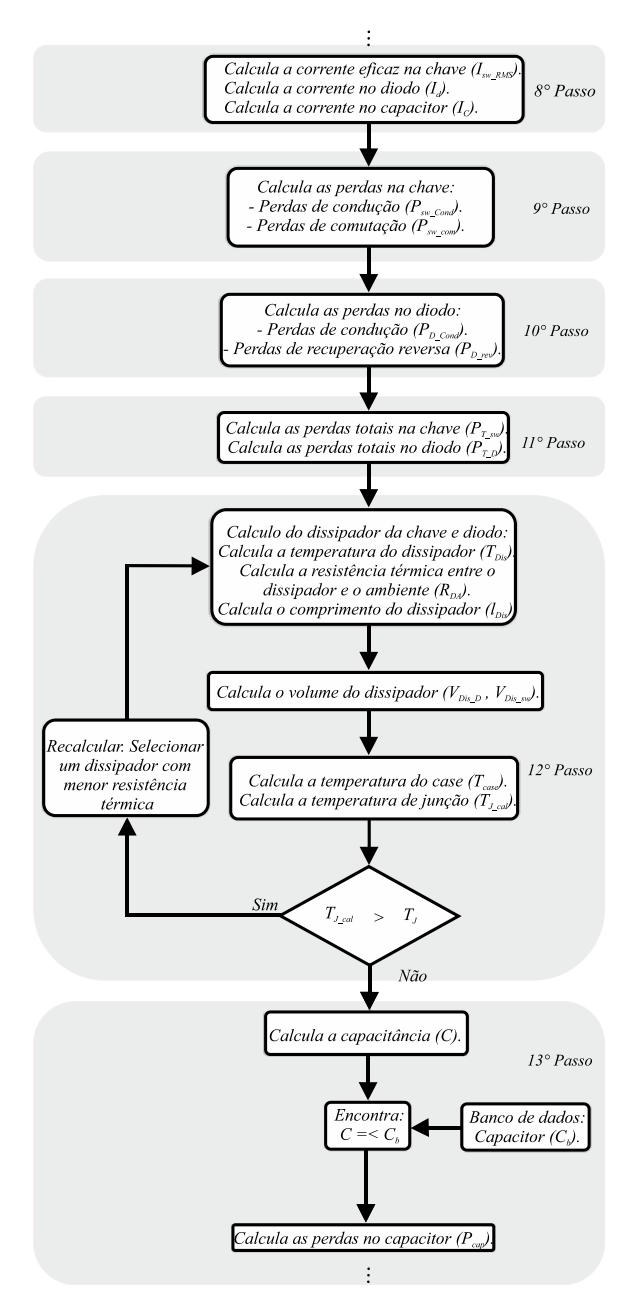

Figura 3. Fluxograma de cálculo de perdas para os semicondutores.

Vale ressaltar que os núcleos magnéticos utilizados são da fabricante MAGNETICS® do tipo *Powder* (pó de ligas metálicas), os quais se destacam pela alta densidade fluxo magnético, entreferro distribuído e baixas perdas. E, também os Ferrites do tipo P e R os quais se destacam pelas baixas perdas em alta frequência. Os semicondutores utilizados para a obtenção dos resultados apresentados são da fabricante INFINEON®. A chave é de tecnologia CoolMOS C7 o qual apresenta resistência de condução baixa, viável para aplicação, uma vez que a chave permanecerá o maior período em condução. O diodo é de tecnologia Carbeto de Silício (SiC) o qual mostra-se interessante pelo fato de possuir baixíssima carga de recuperação reversa. O banco de dados de dissipadores utilizados na disseminação do calor gerado pelos semicondutores é da fabricante HS Dissipadores® o qual disponibiliza uma variada série de produtos. Por fim, o banco de capacitores é composto por componentes da TDK *Group Company*. Na Tabela 1 são determinados os parâmetros de projeto utilizados para a varredura do algoritmo.

Tabela 1. Parâmetros de projeto do conversor.

| <b>Parâmetros</b>           | <b>Valor</b>       | <b>Unidade</b> |
|-----------------------------|--------------------|----------------|
| Frequência                  | $1 - 50$           | kHz            |
| Variação de corrente        | 1 - 10             | %              |
| Densidade de corrente       | $300 - 500$        | $A/cm^2$       |
| Numero de chaves            | $1 - 10$           |                |
| Potência de saída           | 3000               | W              |
| Tensão de entrada           | 50                 | V              |
| Tensão de saída             | 400                | V              |
| Variação da tensão de saída | 10                 | $\%$           |
| Temperatura ambiente        | 25                 | $^{\circ}C$    |
| Temperatura de junção       | 100                | $^{\circ}C$    |
| Chave                       | <b>IPW60R017C7</b> |                |
| Diodo                       | <i>IDW40G65C5</i>  |                |

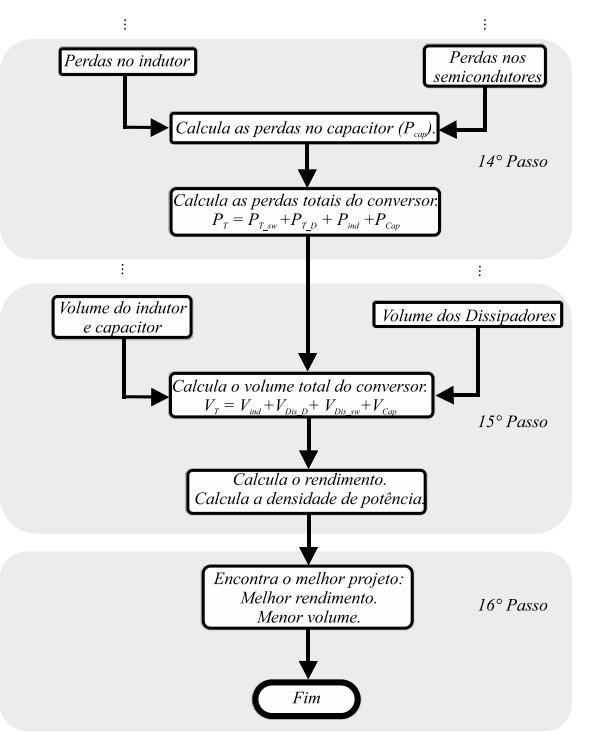

Figura 4. Fluxograma de escolha da melhor solução.

#### **4 Resultados e simulações**

Nesta seção são apresentados os resultados de simulação que evidenciam a utilização do conversor *Boost* para aplicações de alto ganho com a aplicação de chaves e capacitores em paralelo. A Figura 5 apresenta o rendimento médio para cada ponto de operação mantendo a densidade de corrente fixa em 300 A/cm² e aplicando seis chaves e quatro capacitores em paralelo.

A Figura 6 apresenta uma análise das perdas de comutação e condução da chave para cada interruptor adicionado em paralelo, considerando dois materiais magnéticos (*Molypermalloy* e *High Flux*). Percebe-se que as perdas de condução para os dois tipos de núcleos começam a decair, enquanto que as perdas de comutação aumentam gradativamente, devido ao aumento crescente no número de chaves em paralelo.

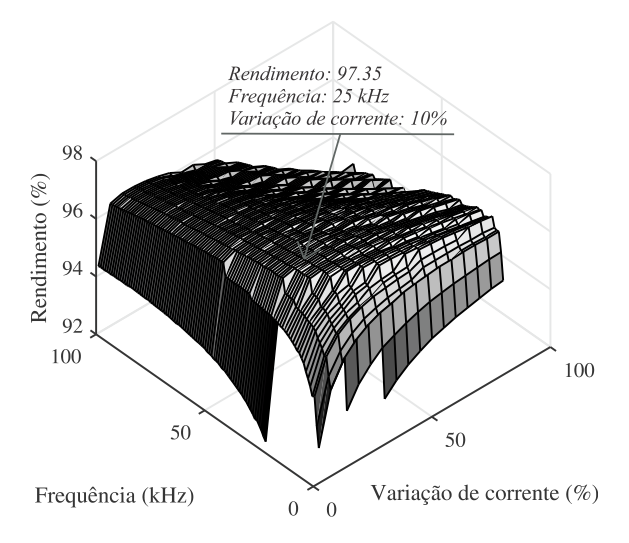

Figura 5. Rendimento do sistema para cada ponto de frequência e variação de corrente conversor Boost.

Por outro lado, a Figura 7 apresenta uma análise de perdas detalhada dos componentes do conversor *Boost* para a adição de até 10 chaves em paralelo. Observa-se que para uma chave as perdas relacionadas ao interruptor representam cerca de 49,36% e 47,18% das perdas totais para este ponto de operação, para *Molypermalloy* e *High Flux,* respectivamente. Adicionando chaves em paralelo percebe-se que as perdas relacionadas ao interruptor diminuem exponencialmente. Já, as perdas associadas aos outros elementos se mantem constantes, isto porque, o ponto de operação escolhido pelo algoritmo é o mesmo para toda a faixa de chaves.

Contudo, conforme visto na Figura 7, as perdas associadas ao capacitor apresentam uma grande contribuição nas perdas totais do conversor. Em vista disso, opta-se em aplicar capacitores em paralelo visando diminuir a corrente que passa por estes elementos. A Figura 8 exibe uma análise de perdas considerando seis chaves em paralelo e variando apenas o número de capacitores em paralelo. Como as perdas no capacitor é proporcional a corrente quadrática que passa por ele (4), então as perdas decaem exponencialmente com o acréscimo de capacitores.

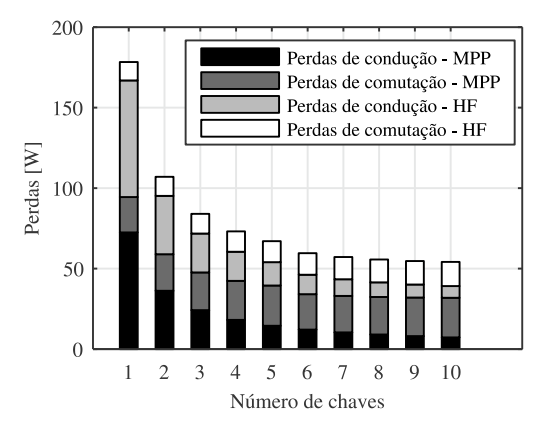

Figura 6. Perdas de condução e comutação para cada chave.

A Figura 9 ilustra um comparativo de rendimento do conversor ao aplicarmos chaves e capacitor em paralelo para o núcleo magnético *Molypermalloy* e *High Flux*. Observa-se que as curvas apresentam o mesmo comportamento, possuem um rendimento crescente com o aumento dos elementos em paralelo.

No entanto, este número elevado de chaves e capacitores esbarra em outro problema de otimização, o custo. A adição de chaves torna o sistema mais caro sem um aumento significativo no rendimento do conversor.

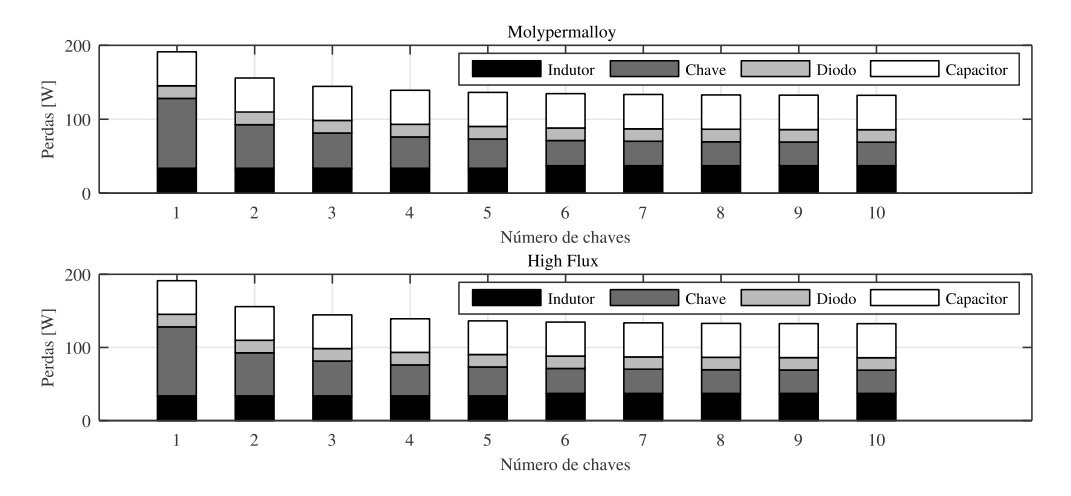

Figura 7. Perdas dos componentes do conversor *Boost* para cada chave adicionada em paralelo em Watts.

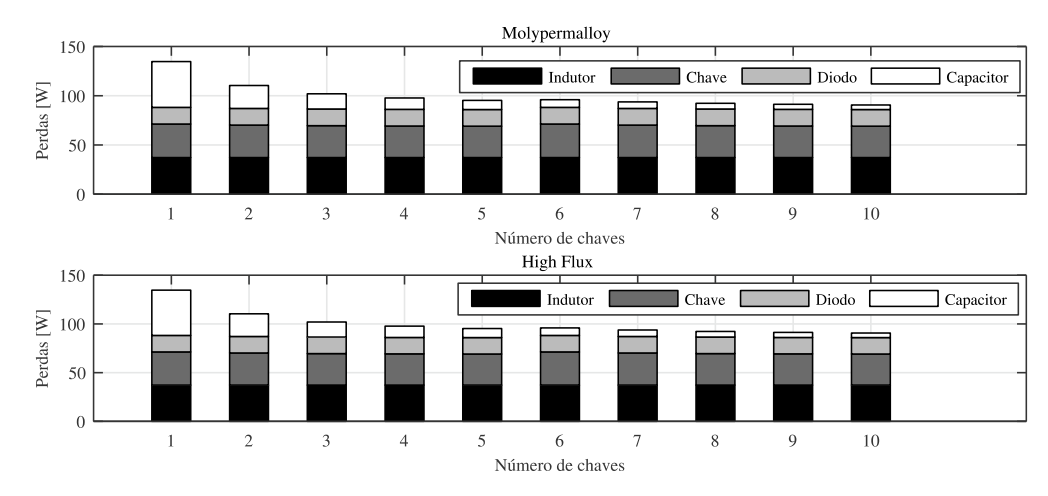

Figura 8. Perdas associadas aos componentes com capacitores em paralelo.

Por outro lado, o aumento nas chaves traz consigo uma diminuição no volume do dissipador da chave o que leva o projeto com uma maior densidade volumétrica de potência, ficando sempre a critério do projetista a melhor escolha para uma aplicação específica. Cabe ressaltar que a varredura escolhida pelo algoritmo é pelo maior rendimento. Outros objetivos de otimização como volume e custo, podem ser buscados, entretanto, por questões espaciais, não serão apresentados.

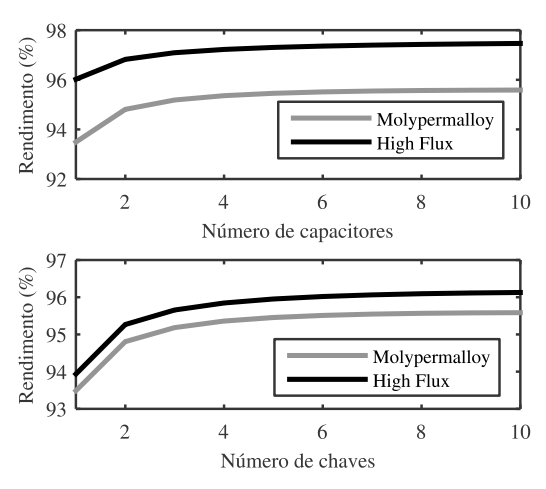

Figura 9. Curva de rendimento pelo número de chaves.

A Tabela 2 apresenta o resultado obtido pelo algoritmo para o projeto do conversor com seis chaves em paralelo. Este ponto máximo de seis chaves é escolhido, pois um aumento no número de interruptores não causa significativa alteração no rendimento, acarretando um maior custo de semicondutores.

A Figura 10 apresenta o ganho estático do conversor para aplicação das técnicas de paralelismo de transistores e capacitores e variação da densidade de corrente, utilizando-se das equações (1), (2) e (3) apresentadas anteriormente. Observa-se que o ganho alcançado para a condição de trabalho imposta é de 7,802, alcançando uma tensão de saída de 390,1V acima dos 350,0V descritos por Wang (2004).

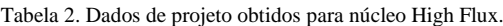

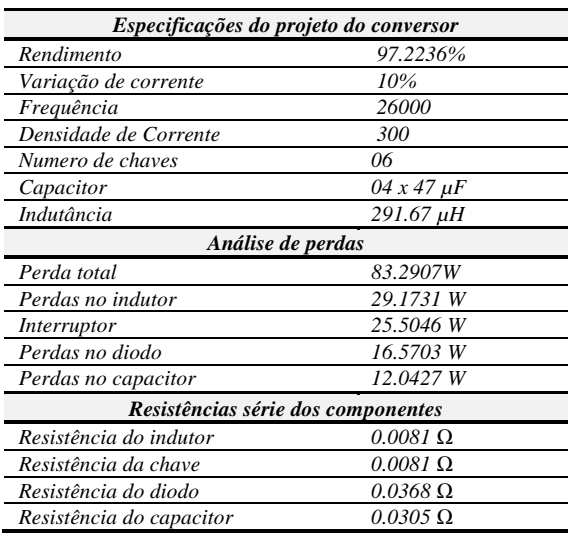

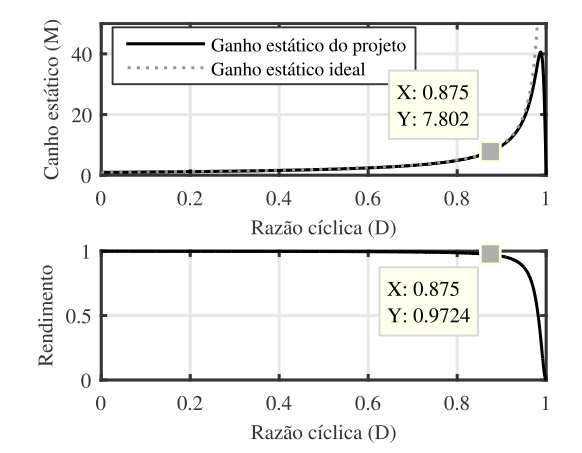

Figura 10 - Ganho estático e rendimento do conversor.

## **5 Conclusão**

Este trabalho utilizou uma metodologia de projeto voltado à busca de uma melhor solução para um conversor *Boost* aplicado a elevação da tensão de uma célula combustível. Convencionalmente, devido

a significativas perdas, esta topologia de conversor não é utilizada em aplicações de elevado ganho de tensão. Entretanto, a metodologia de projetos empregada aliada a técnicas de paralelismo e uma adequada escolha dos componentes possibilitaram a implementação de um conversor *Boost* com rendimento acima de 97% (97.22%).

A aplicação desta técnica, baseada na varredura de três parâmetros de projeto, variação e densidade de corrente no indutor e frequência de chaveamento, resultaram em projetos de alta eficiência. Uma vez que, a aplicação da técnica de paralelismo de componentes resultou numa drástica diminuição nas perdas globais do projeto. Por exemplo, se compararmos o projeto proposto com o projeto que considera apenas uma chave e um capacitor, as perdas totais diminuíram em torno de 56% o que acarretaram num aumento na eficiência de 3,29%. Com base nos resultados obtidos são calculadas as resistências série de cada elemento do conversor e enfim, são apresentadas as curvas do ganho estático do conversor ao qual fica evidenciada a utilização da topologia *Boost* para aplicação com alto ganho e alta potência. Por fim, vale ressaltar que o paralelismo de transistores e também de capacitores é uma boa técnica para quem visa uma diminuição nas perdas dos conversores e que é exequível a utilização deste conversor *Boost* para aplicação com alto ganho.

## **Agradecimentos**

Os autores agradecem ao INCT-GD e aos órgãos financiadores CNPq processo 465640/2014-1, CAPES processo no. 23038.000776/2017-54 e FAPERGS 17/2551-0000517-1) pelo apoio financeiro.

### **Referências Bibliográficas**

- Beltrame F., Dupont F. H., Sartori H. C., Roggia L., Cancian E. C. and Pinheiro J. R., 2013. "Different optimum designs investigation of DC/DC boost converter applied to the photovoltaic system," 2013 Brazilian Power Electronics Conference, Gramado, pp. 538-543.
- Beltrame, F.; Dupont, F. H.; Sartori, H. C. and Pinheiro, J. R., 2014. Design methodology to improve the converters' efficiency applied to photovoltaic systems. IECON 2014 - 40th Annual Conference of the IEEE Industrial Electronics Society, Dallas, TX, pp. 1397-1403.
- Erickson, R. W. , 2000. Fundamentals of Power Electronics. Second Edition. Secaucus, NJ, USA: Kluwer Academic Publishers.
- Hart, D. W., 2012. "Eletrônica de Potência: análise e projetos de circuitos elétricos". Daniel W. Hart. AMGH Editora
- Magnetics, 2015. Powder cores. Disponível em: https://www.maginc.com. Acesso em: Fevereiro 2018.
- Pivetta L. C., Sartori H. C. and Pinheiro J. R., 2016. "Designing power converters based on trade-offs and constrains," IECON 2016 - 42nd Annual Conference of the IEEE Industrial Electronics Society, Florence, pp. 3709-3714.
- Rasid N., Rahim N. A. and Raihan S. R. S., "Comparative study of DC-DC converters for fuel cell vehicle," 4th IET Clean Energy and Technology Conference, Kuala Lumpur, pp. 1-4.
- Sartori H. C., F., Beltrame H. H., Figueira J., Baggio E. and Pinheiro J. R., 2013. "Power density comparative analysis concerning to three transistor technologies applied to a CCM PFC BOOST converter using optimization techniques," 2013 Brazilian Power Electronics Conference, Gramado, pp. 1317-1323.
- Sartori H. C., Baggio J. E., Hey H. L., Pinheiro J. R. and Beltrame F., 2015."Integrated methodology design to improve the efficiency and reduce volume of the CCM PFC boost converters with pre-sizing settings," 2015 IEEE 24th International Symposium on Industrial Electronics (ISIE), Buzios , pp. 1378-1385.
- Taheri, M.; Milimonfared, J.; Abbasi Arand, B. and Salehi Dobakhshari, S., 2017. "High step-up dual full-bridge ZVS DC–DC converter with improved integrated magnetics and new resonant switched capacitor cell," in IET Power Electronics, vol. 10, no. 6, pp. 606-618, 5 19.
- Vaisanen, V.; Riipinen, T.; Hiltunen, J. and Silventoinen, P., 2011. "Design of 10 kW resonant push–pull DC-DC converter for solid oxide fuel cell applications," in Proc. 14th Eur. Conf. Power Electron. Appl.,, pp. 1–10.
- Wu, Q.; Wang, Q.; Xu, J.; Li, H. and Xiao, L. Aug. 2017. "A High-Efficiency Step-Up Current-Fed Push–Pull Quasi-Resonant Converter With Fewer Components for Fuel Cell Application," in IEEE Transactions on Industrial Electronics, vol. 64, no. 8, pp. 6639-6648.
- Wang J., Peng F. Z., Anderson J., Joseph A., and Buffenbarger R., "Low cost fuel cell converter system for residential power generation," IEEE Trans. Power Electron., no. 5, pp. 1315–1322.
- Zientarski, J. R. R., Beltrame R. C., Candido D. B., Martins M. l. D. S. and Hey H. L., 2011. "Design methodology for universal line input boost power factor correction magnetics," in IET Power Electronics,vol. 4,no. 6, pp. 715-724, July 2011. doi: 10.1049/iet-pel.2010.0039
- Zhang, L.; Xu, D.; Shen, G.; Chen, M.; Ioinovici A. and Wu, X., March 2015. "A High Step-Up DC to DC Converter Under Alternating Phase Shift Control for Fuel Cell Power System," in IEEE Transactions on Power Electronics, vol. 30, no. 3, pp. 1694-1703.